## **DAFTAR ISI**

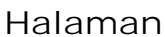

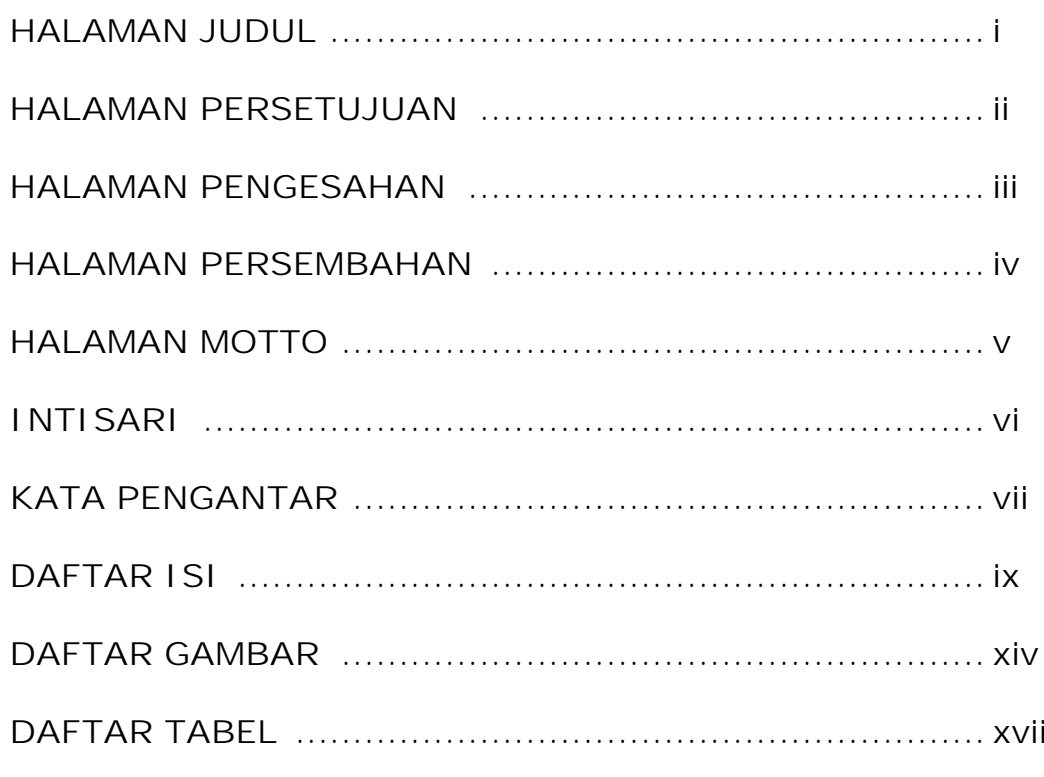

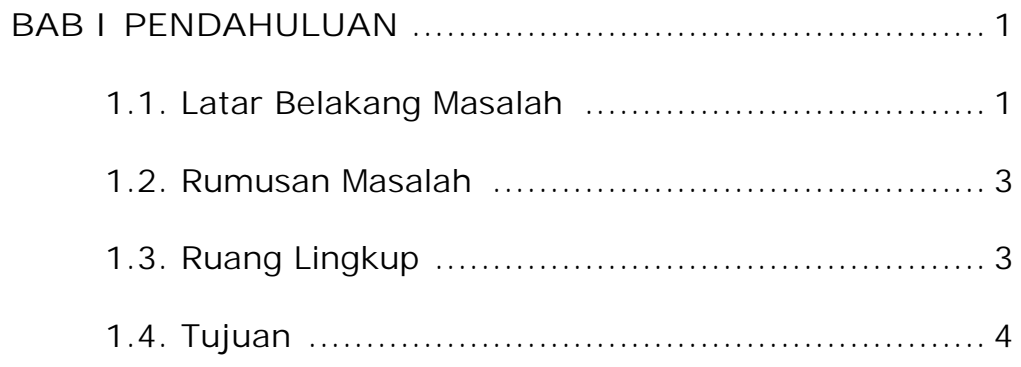

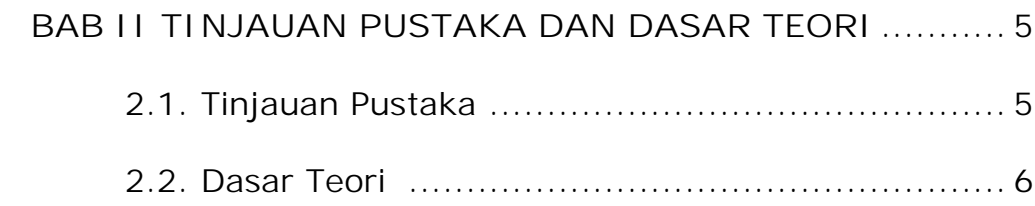

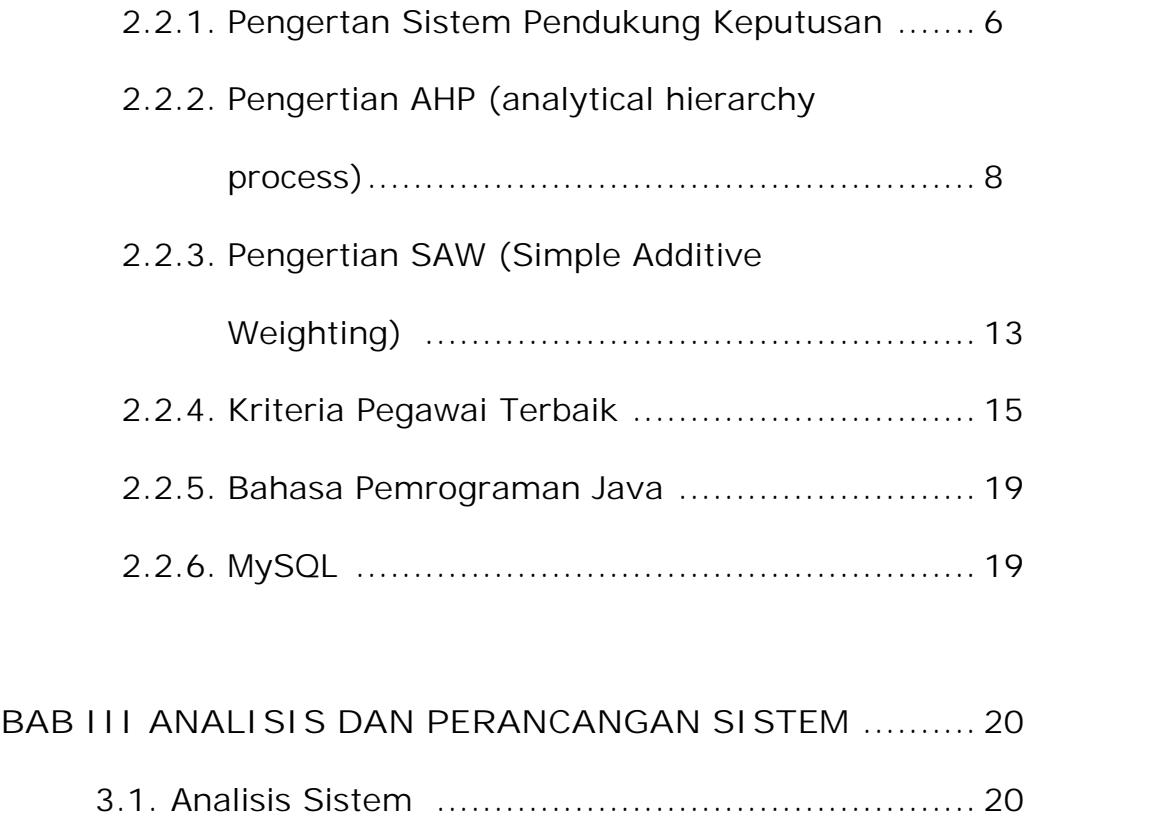

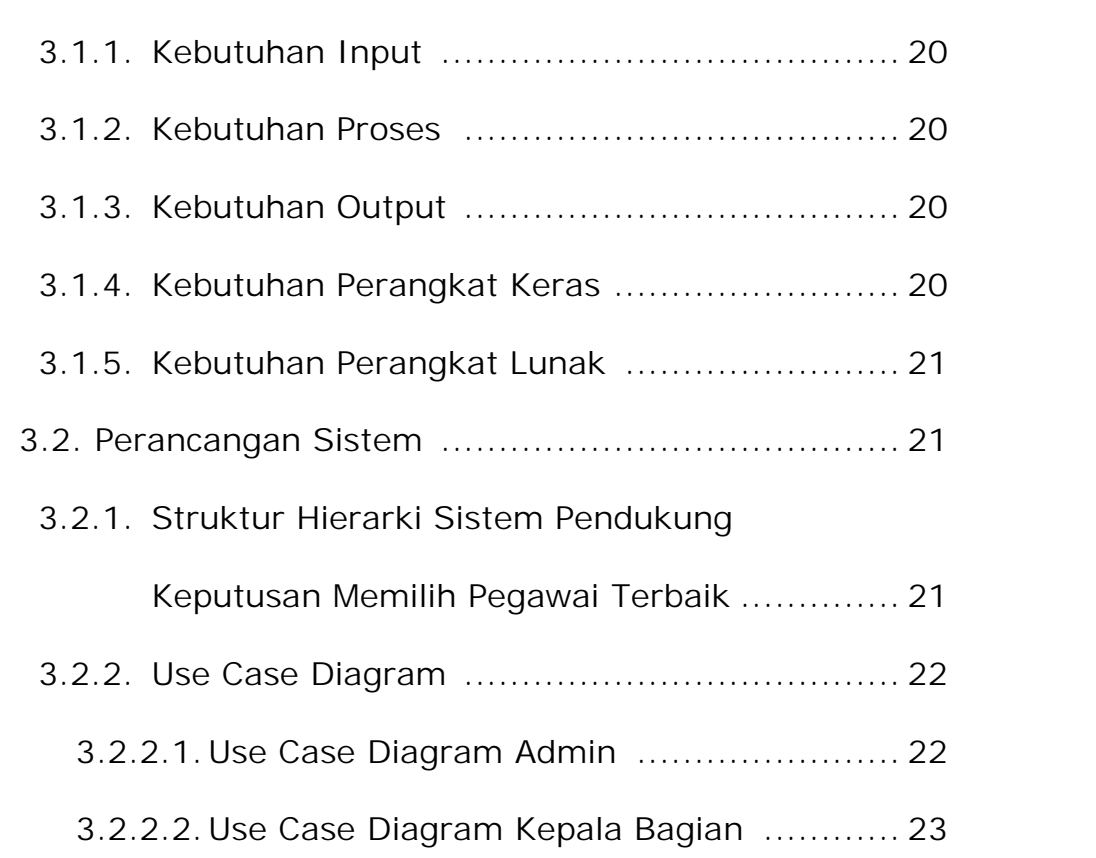

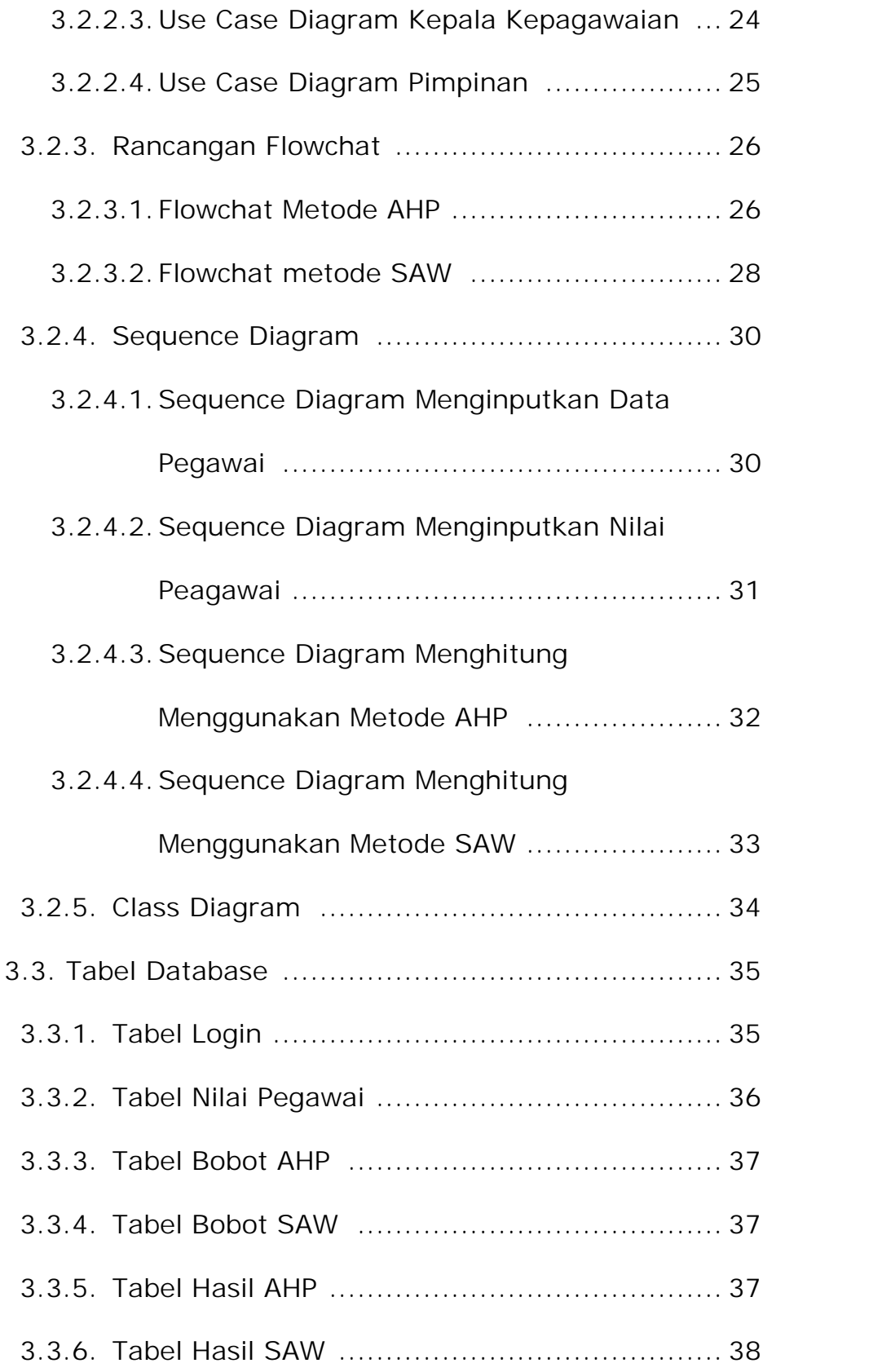

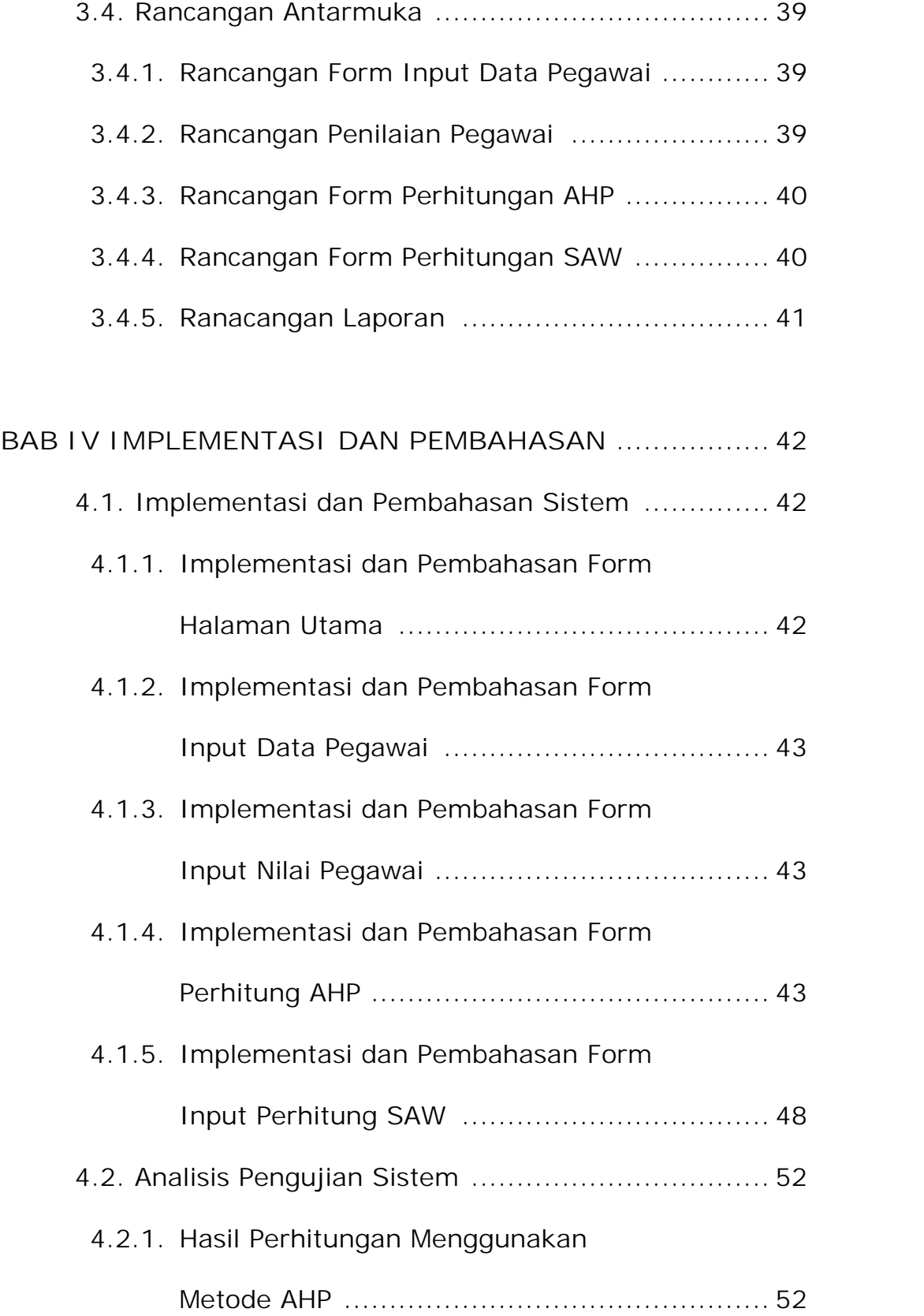

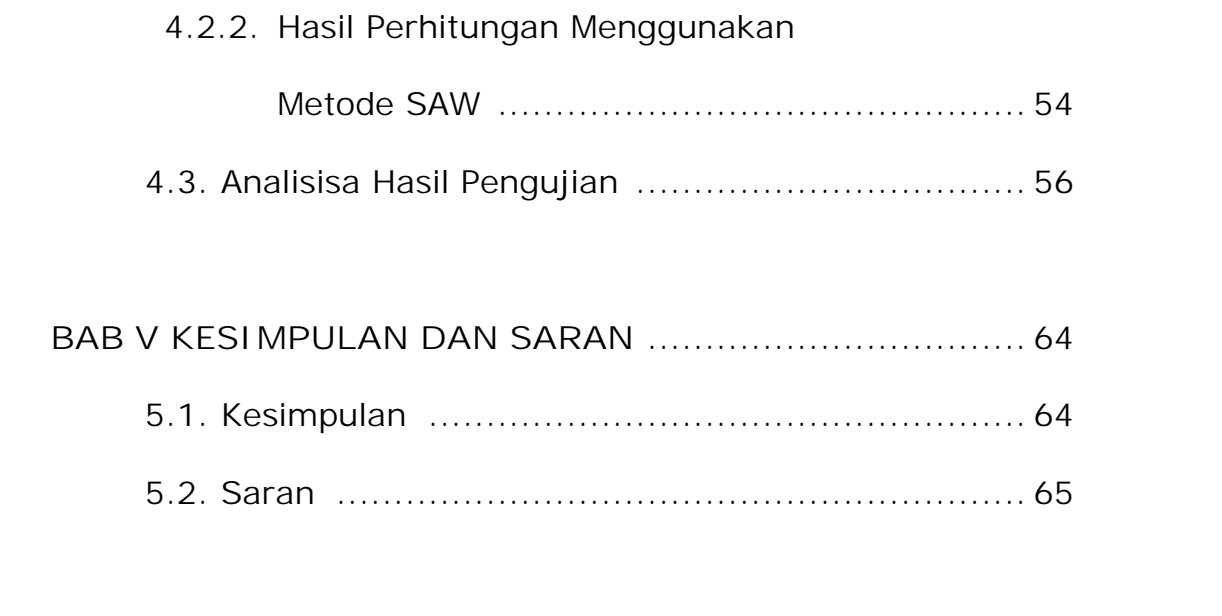

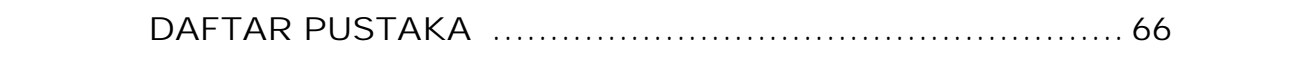

## **DAFTAR GAMBAR**

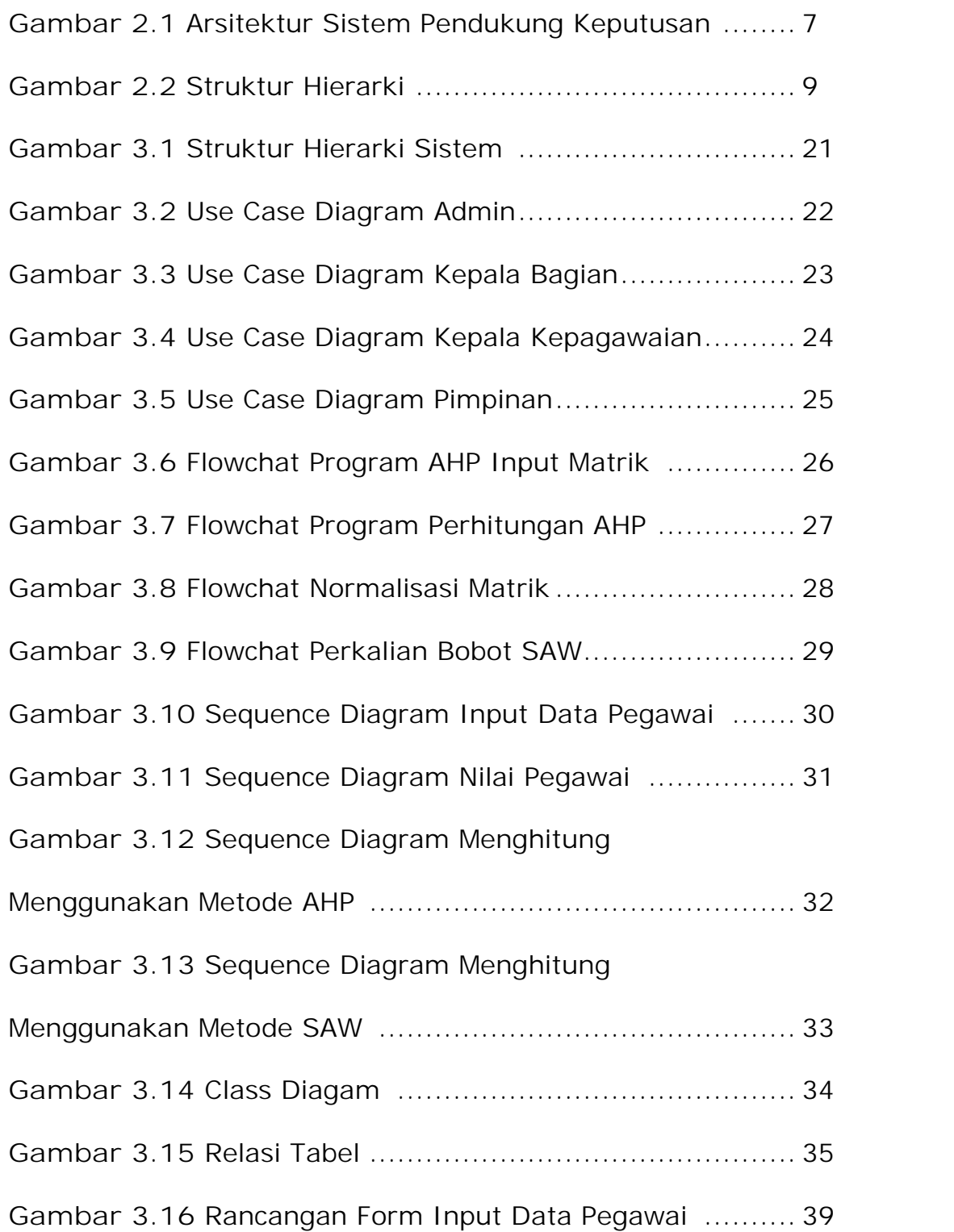

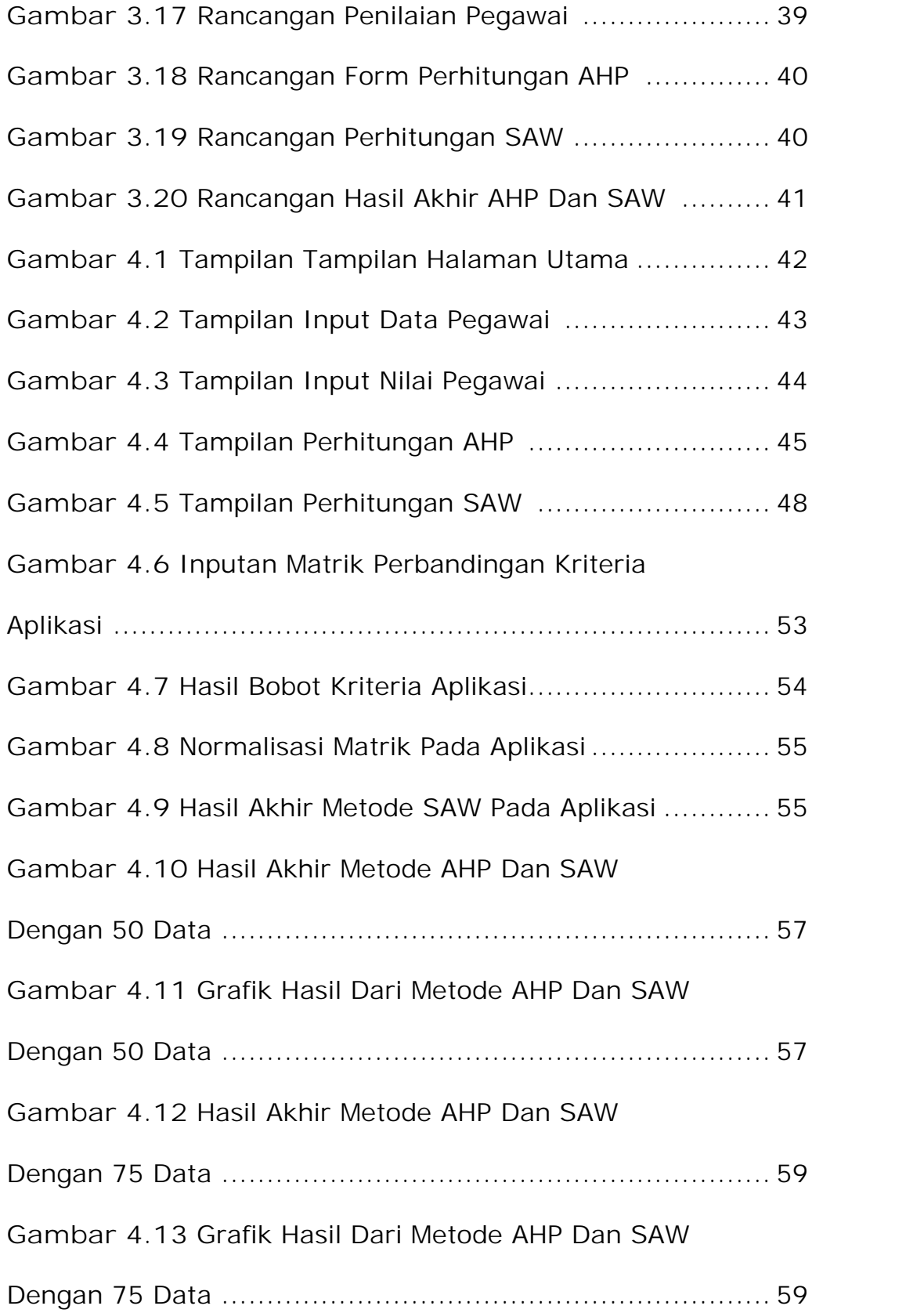

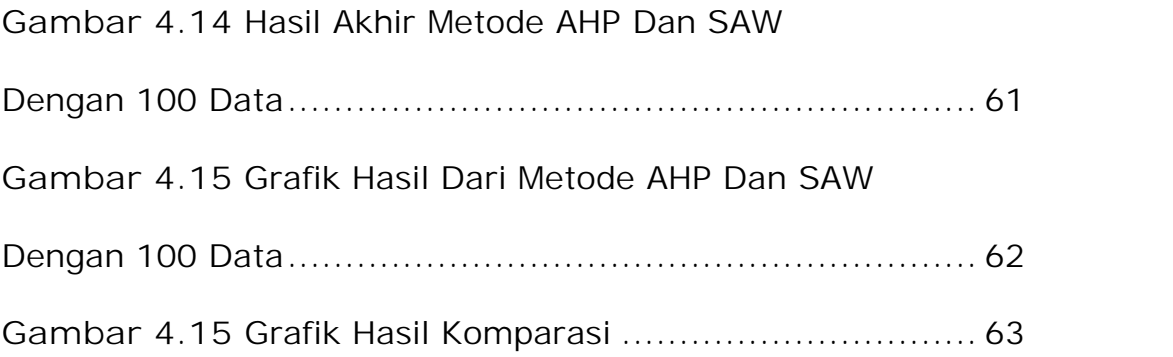

## **DAFTAR TABEL**

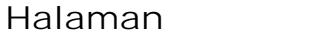

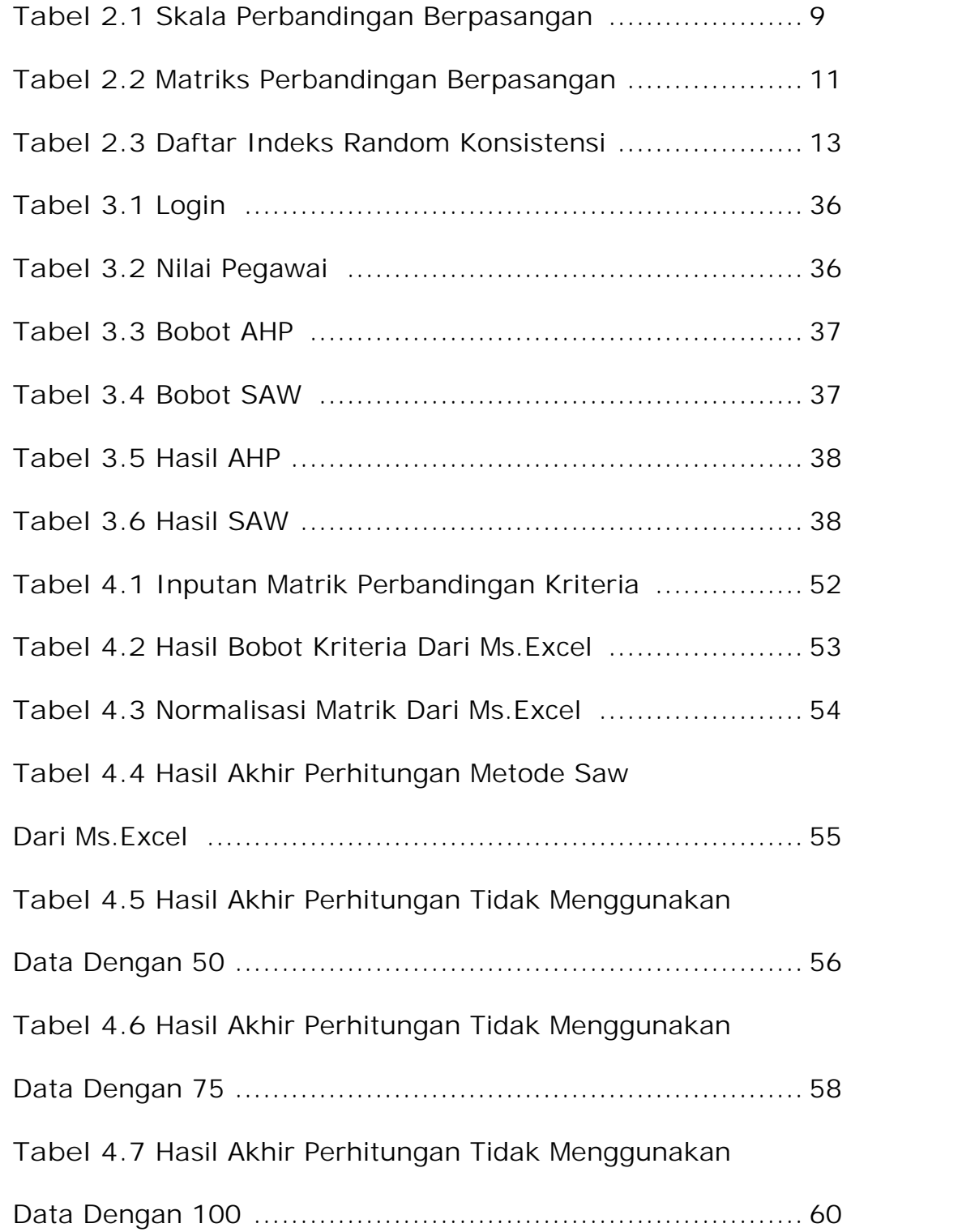